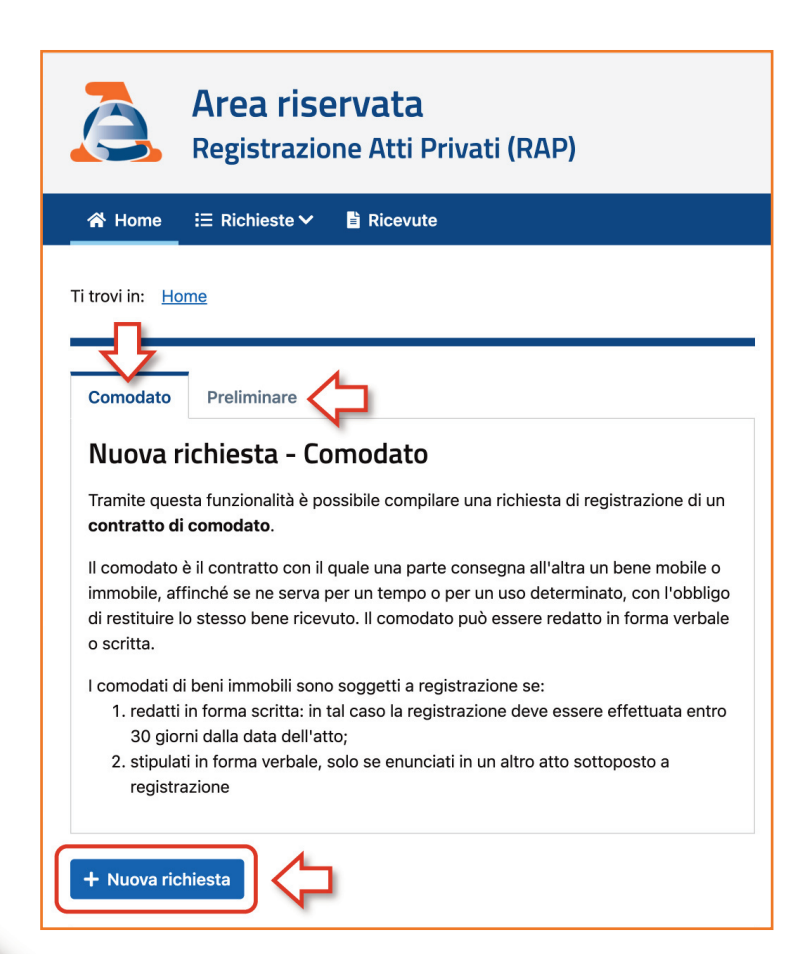

# **PRELIMINARE DI COMPRAVENDITA E CONTRATTO DI COMODATO:**

registrazione più semplice con il nuovo "modello RAP"

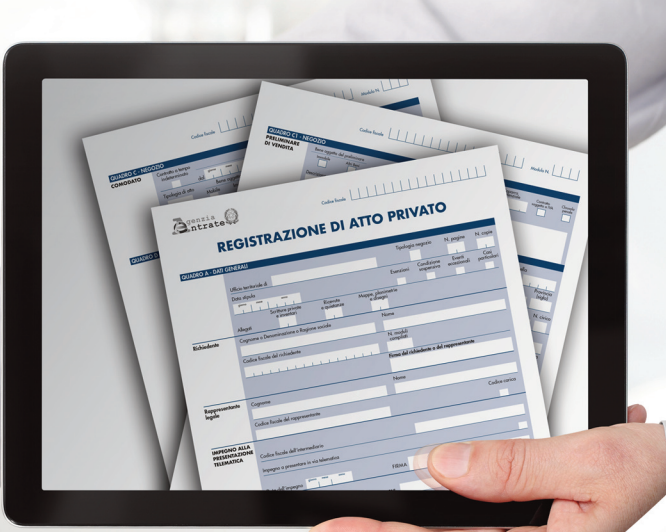

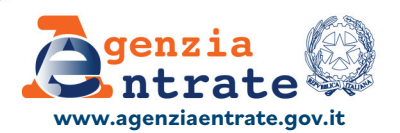

#### **PUBBLICAZIONE A CURA DEL SETTORE COMUNICAZIONE UFFICIO COMUNICAZIONE ISTITUZIONALE**

**Progetto grafico:** Stazione grafica – Claudia Iraso **www.agenziaentrate.gov.it**

### **CONTRATTO PRELIMINARE DI COMPRAVENDITA:**

- **•** è il contratto con il quale le parti si obbligano reciprocamente alla stipula di un futuro contratto (il contratto definitivo)
- è nullo se non viene redatto nella stessa forma che la legge prescrive per il contratto definitivo
- è soggetto a registrazione in termine fisso, entro 30 giorni dalla sua sottoscrizione.

#### **CONTRATTO DI COMODATO:**

è il contratto (concluso in forma verbale o scritta) con il quale una parte consegna all'altra un bene mobile o immobile, affinché se ne serva per un tempo o per un uso determinato, con l'obbligo di restituire lo stesso bene ricevuto. Il comodato è essenzialmente gratuito. I comodati di beni immobili devono obbligatoriamente essere registrati quando:

- **•**sono redatti in forma scritta (la registrazione va fatta entro 30 giorni dalla data dell'atto)
- **•**sono stipulati in forma verbale ma enunciati in un altro atto sottoposto a registrazione.

**Anche quando non è obbligatoria, la registrazione del contratto di comodato potrebbe essere richiesta per poter usufruire di determinate agevolazioni fiscali (per esempio, per avere la riduzione dell'IMU sugli immobili).**

## **IL MODELLO "RAP" PER REGISTRARE GLI ATTI PRIVATI**

Per registrare alcuni atti privati L'Agenzia delle entrate ha predisposto il modello "*Registrazione Atto privato*" (*RAP*), da presentare esclusivamente in modalità telematica. Al momento il modello Rap può essere utilizzato solo per i contratti di **comodato d'uso gratuito** e i *contratti preliminari di compravendita*. In futuro il suo utilizzo sarà esteso ad altri atti.

La presentazione telematica del modello può essere effettuata anche presso un qualunque ufficio territoriale dell'Agenzia delle entrate da parte dei contribuenti non obbligati alla registrazione telematica dei contratti.

In tal caso, essi devono presentare il modello RAP in formato cartaceo (insieme all'atto da registrare, sottoscritto dalle parti, ed eventuali allegati).

## **CON "RAP WEB" REGISTRAZIONE SEMPLICE E VELOCE**

Il servizio "*Rap web*" permette di **compilare** e **inviare** per la registrazione, direttamente online e senza installare alcun software, i **contratti di comodato d'uso** e i **preliminari di compravendita**.

In sostanza, il servizio consente di presentare telematicamente il modello Rap, direttamente o tramite un intermediario, attraverso la procedura web disponibile nell'area riservata del sito dell'Agenzia.

Effettuato l'accesso nell'area riservata (con SPID, CIE o CNS), occorre selezionare dalla sezione "*Servizi*" la categoria "*Fabbricati e terreni*" e, quindi, la voce "*Registrazione atti privati*". Selezionando "*Nuova richiesta*", si dà inizio alla registrazione telematica del modello RAP.

**Nella pagina "Modello e istruzioni" del sito dell'Agenzia delle entrate sono disponibili le istruzioni alla compilazione del modello, con tutte le informazioni da inserire, e due apposite guide operative, che conducono il contribuente a registrare il contratto in maniera semplice.**

#### **Al modello devono essere allegati:**

- **•**copia dell'atto da registrare, sottoscritto dalle parti, e con testo leggibile dalla procedura automatizzata (per esempio, in formato elettronico o dattiloscritto)
- **•**copia di eventuali documenti allegati all'atto da registrare (per esempio, scritture private, inventari, mappe, planimetrie e disegni)

Tutti i documenti devono essere allegati in un unico file (formato TIF e/o TIFF e PDF/A - PDF/A-1a o PDF/A-1b).

Il servizio restituisce, subito dopo l'invio, un messaggio che conferma solo l'avvenuta trasmissione del file e, in seguito, fornisce un'altra comunicazione che attesta l'esito dell'elaborazione effettuata sui dati pervenuti e, in assenza di errori, conferma l'avvenuta registrazione del contratto.

Dopo aver inserito tutte le informazioni, il sistema calcola in automatico le imposte (registro e/o bollo) e consente di versarle contestualmente tramite addebito su conto corrente.

Per le registrazioni tardive viene proposto anche un calcolo delle eventuali sanzioni che il contribuente potrà accettare o modificare prima dell'invio del modello.